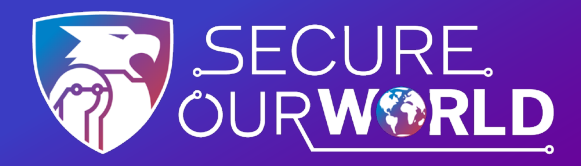

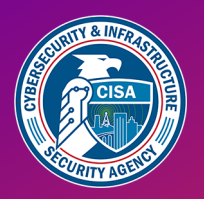

# **4 MOYENS SIMPLES**  pour Rester en Sécurité **en Ligne**

Notre monde en ligne doit être protégé. Il y a des choses faciles à faire pour s'assurer que nos informations sont à l'abri de ceux qui souhaitent les voler.

### **Reconnaître et signaler le phishing**

La plupart des intrusions en ligne réussies résultent du fait que le destinataire d'un message de "phishing" télécharge accidentellement un logiciel malveillant ou donne ses informations personnelles à un spammeur. Ne surtout pas cliquer sur ces tentatives d'hameçonnage et n'y répondez pas. Reconnaissez-les plutôt à leur langage alarmant ou à leurs offres trop belles pour être vraies.

**Signalez le phishing et supprimez les messages.**

# **Utiliser des mots de passe compliqués**

Les mots de passe trop simples peuvent être devinés. **Les mots de passe doivent comporter au moins 16 caractères**, être aléatoires et uniques pour chaque compte. Utilisez un gestionnaire de mots de passe, un programme sécurisé qui conserve et crée des mots de passe. Ce programme "facile d'utilisation" stocke les mots de passe et les remplit automatiquement sur le web.

\*\*\*\*\*\*\*\*\*\*\*\*\*\*\*\*

## **Activer l'authentification multifacteur (MFA)**

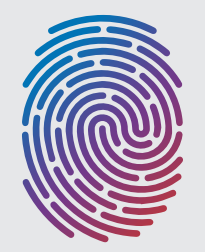

Utilisez le MFA sur tous les sites qui le proposent. Le MFA fournit une couche de sécurité supplémentaire en plus du mot de passe lors de la connexion à des comptes et des applications, comme un scan du visage ou un code envoyé par texto.

**L'utilisation du MFA vous rendra beaucoup moins susceptible d'être piraté.**

#### **Mise à jour du logiciel**

Lorsque des appareils, des applications ou des logiciels (en particulier des logiciels antivirus) nous informent que des mises à jour sont disponibles, nous devons les installer dès que possible. Les mises à jour corrigent les bugs de sécurité afin de mieux protéger nos données.

**Activez les mises à jour automatiques pour faciliter les choses.**

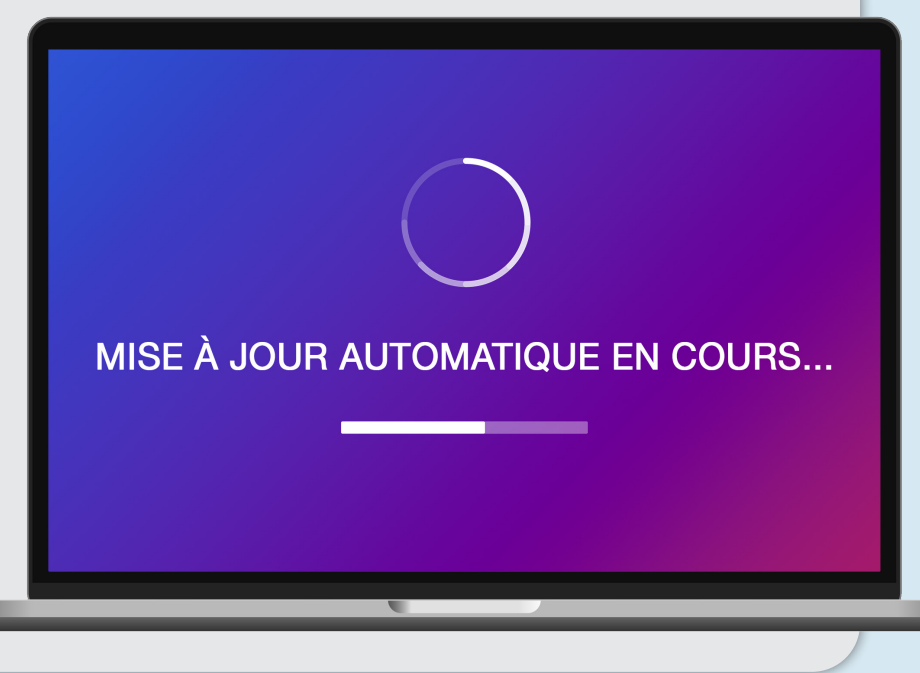

# En prenant ces mesures, nous contribuons à **Sécuriser Notre Monde.**

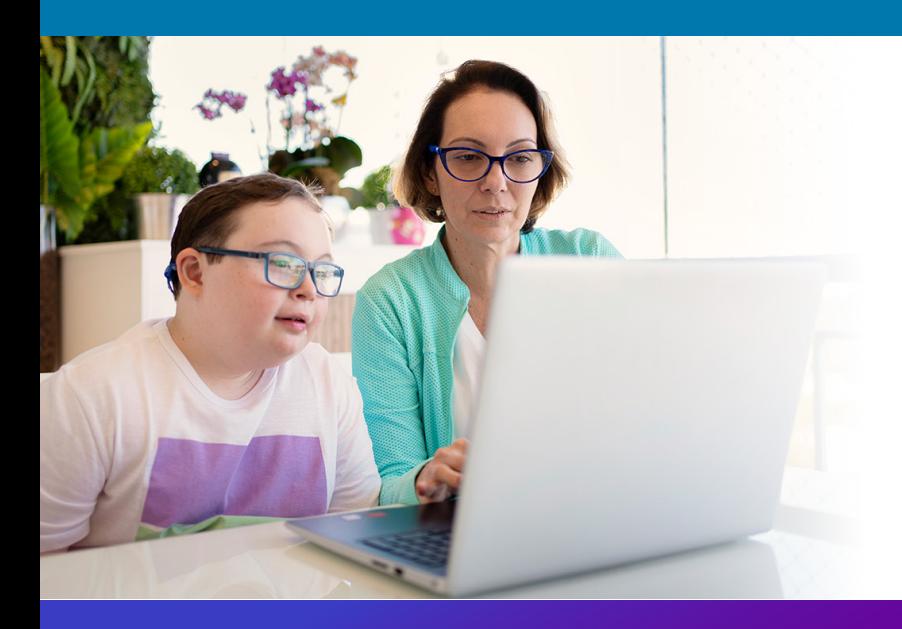

#### **Nous pouvons tous nous aider mutuellement à**

rester plus en sécurité en ligne, alors partagez ces conseils avec un membre de votre famille ou un ami !

[cisa.gov/SecureOurWorld](https://cisa.gov/secureourworld)

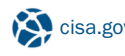

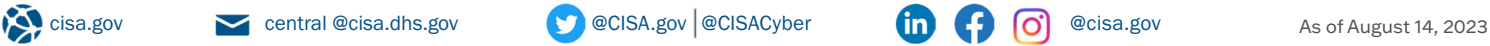

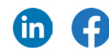